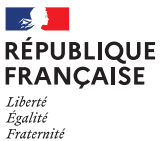

**CY**

**BERCRIMINE<sup>L</sup>**

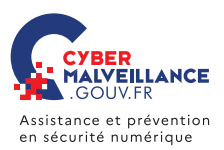

## mémo

# LES **FAUX SUPPORTS TECHNIQUES**

### **ESCROQUERIE FINANCIÈRE**

Votre ordinateur est bloqué et on vous demande de rappeler un support technique? Vous êtes victime d'une arnaque au faux support !

#### **BUT**

Inciter la victime à payer un pseudo-dépannage informatique et/ou la faire souscrire à des abonnements payants.

#### **TECHNIQUE**

Faire croire à un problème technique grave impliquant un risque de perte de données ou d'usage de l'équipement (par écran bloqué, téléphone, SMS, courriel etc.).

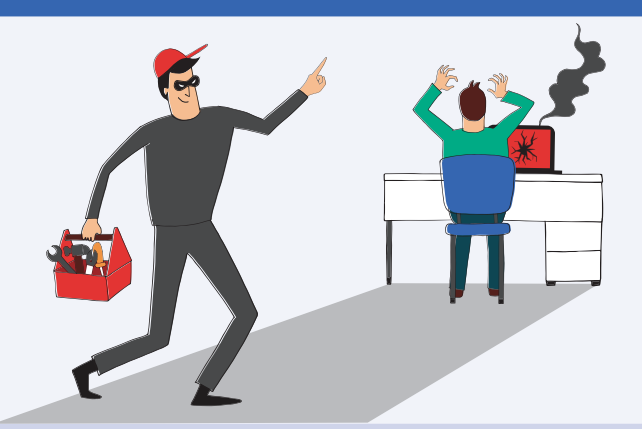

#### **COMMENT RÉAGIR?**

- Ne répondez pas
- Conservez toutes les preuves
- Redémarrez votre appareil
- Purgez le cache, supprimez les cookies et réinitialisez les paramètres de votre navigateur
- Désinstallez tout nouveau programme suspect
- Faites une analyse antivirus
- Changez tous vos mots de passe
- Faites opposition auprès de votre banque si vous avez payé
- Déposez plainte

**V<sup>I</sup>CTIM<sup>E</sup>**

**LIENS UTILES** Internet-signalement.gouv.fr Info Escroqueries

# 0805805817 (gratuit)

Pour en savoir plus ou vous faire assister, rendez-vous sur Cybermalveillance.gouv.fr

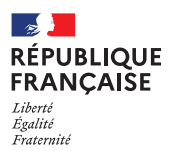

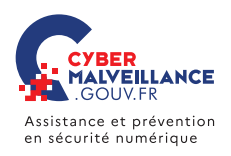

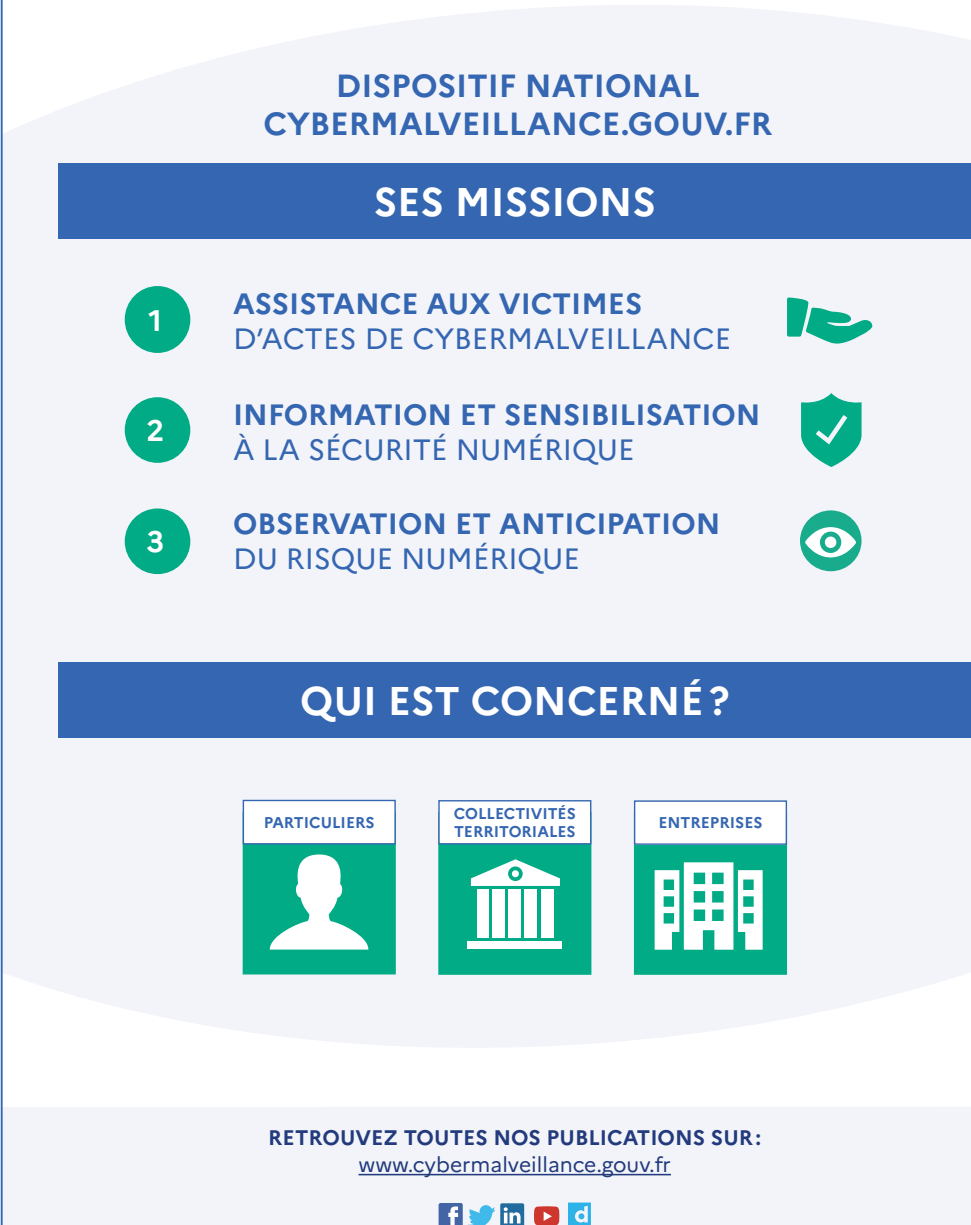

*Version 3.0*

/ersion 3.0